# **RISK.twin — Demonstratoren und Labore**

# *VR Lernumgebung zum Thema Brücken*

.adtect Zentrum für Digitalisierungs- und Technologieforschung der Bundeswehr

Brücken sind wichtige Anlagen für die Aufrechterhaltung gesellschaftlicher Funktionen wie den Material-Transport und Personentransfer und zählen damit zur kritischen Infrastruktur. Um Brücken im Kontext der Hochschullehre einfach zugänglich zu machen und authentisch erleben zu können, wurde eine Virtual Reality (VR) Lernumgebung erstellt. Zur Erzeugung dieser VR Lernumgebung wurden die neuen Technologien Laser-Scanning und Photogrammetrie verwendet. Hiermit können die reale Objektstruktur und Maße der Brücke genau abgebildet werden. Als zusätzliches Produkt neben der VR Lernumgebung selbst entstanden Workflows zur Erzeugung von digitalen Modellen mit Laser-Scanning und Photogrammetrie, sowie zur Implementierung in die VR.

#### **Brückenauswahl**

In Kollaboration mit dem Department für Bauingenieurswesen wurde eine ehemalige Eisenbahnbrücke bei Emmering ausgewählt (s. Abb. 1).

### **Erzeugung des digitalen Modells**

Im ersten Schritt der Digitalisierung des realen Objektes wurden Fotos und Laserscans mit dem durch dtec.bw finanzierten Laser-Scanner FARO Focus S70 erstellt. Aus diesen wurde im Anschluss mithilfe des Laser-Scanning-Programms FARO Scene und des Photogrammetrie-Programms RealityCapture ein 3D-Modell erstellt. Im Postprocessing lag der Schwerpunkt auf der Säuberung und Verkleinerung des Modells. Das fertige digitale Modell (s. Abb. 2) wurde zur Weiterverarbeitung exportiert.

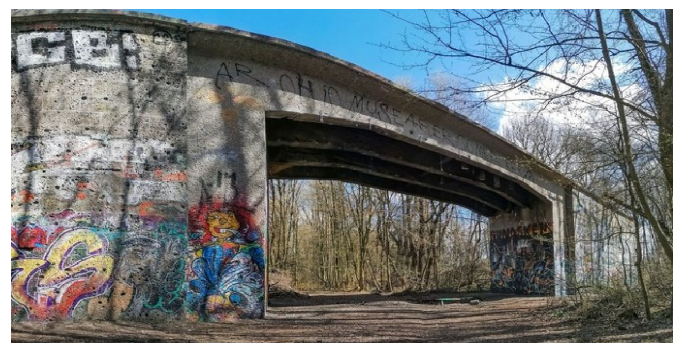

**Abb. 2: Durch Laser-Scanning und Photogrammetrie erzeugtes Modell**

**Abb. 1: Ehemalige Eisenbahnbrücke bei Emmering**

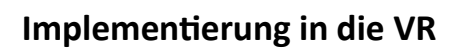

Das digitale Modell wurde in eine VR Lernumgebung eingefügt, die mit der Game Engine Unity erstellt wurde und auch eine Landschaft enthielt (s. Abb. 3). Die Lernumgebung inklusive dem digitalen Zwilling wird mit einer VR Brille angezeigt.

### **Aufbau der Lernumgebung**

Der Aufbau der Lernumgebung war wie folgt: Lernende starteten auf einer Teleportationsplattform und bewegen sich dann frei über sieben weitere Plattformen. An den Teleportationsplattformen wurden Inhalte zu der Brücke und ihrer Umgebung vermittelt. Hierzu kamen sowohl Video-Bildschirme als auch Visualisierungen zum Einsatz.

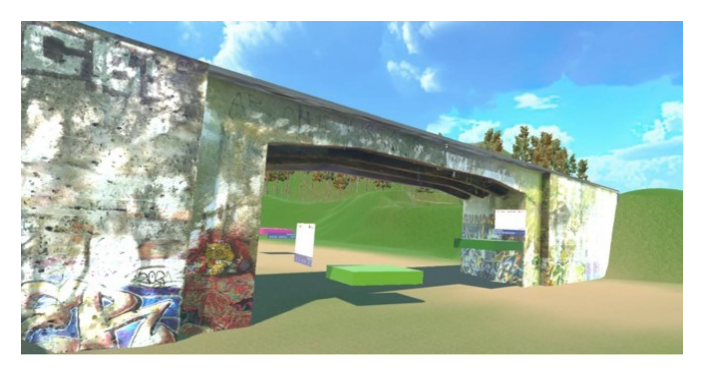

**Abb. 3: VR Lernumgebung zum Thema Brücken**

### **Verwendung**

Die VR Lernumgebung und Workflows sollen in mehreren Forschungsprojekten genutzt werden.

#### **Kontakt**

**Lehrstuhl und Webseite**

Maximilian Fink, M.Sc. Dr. Volker Eisenlauer Prof. Dr. Bernhard Ertl

Universität der Bundeswehr Müncher Lernen & Lehren mit **Medien** 

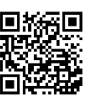

Die Erstellung des Demonstrators wird durch dtec.bw – Zentrum für Digitalisierungs- und Technologieforschung der Bundeswehr gefördert [Projekt RISK.twin].